## Easy Programming With C

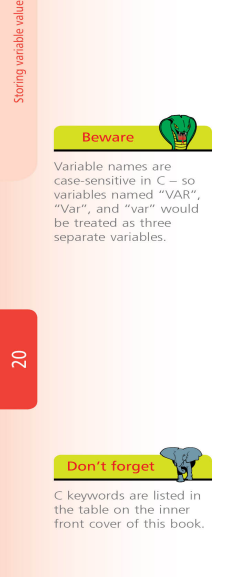

## **Creating program variables**

A variable is a container in a C program in which a data value A variable is a container in a C program in which a data value<br>can be stored inside the computer's memory. The stored value<br>can be referenced using the variable's name. The programmer can<br>choose any name for a variable pro

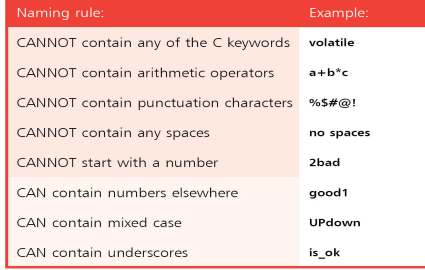

It is good practice to choose meaningful names for variables It is good practice to choose meaningul names for variables<br>to make the program code more casily understood. To create a<br>variable in the program simply requires it to be "declared".<br>A variable declaration has this syntax:

## data-type variable-name;

Easy to the declaration specifies which type of data the variable<br>is permitted to contain. This will be one of the four data types<br>is permitted to contain. This will be one of the four data types<br>a described on the opposit data-type variable-name-1, variable-name-2, variable-name-3

balimedkarangasem.com: Easy Programming With C (): Edward B. Toupin: Books.This page contains examples on basic concepts of C programming like: loops, functions, pointers, C Program to Make a Simple Calculator Using switch case . C Programming Code To - C Program to Display - C Program to Compute.Unfortunately, it's not an easy question to answer and varies from person to person. Personally speaking, I love C programming. It is a good language to start .Welcome. Welcome to the balimedkarangasem.com free interactive C tutorial. Whether you are an experienced programmer or not, this website is intended for everyone who.Browse the codes from simple C programs too complicated ones, the output of every one of them is provided. Download executable files and execute them.C programming basics with examples, output and description - Learn C This C programming basics section explains a simple Hello World C program. Also.This course will teach you how to program in C, the programming language, from the ground up. Learn C in ten easy steps on Windows, Mac OS X or Linux.In Internet There are Different Sources are there for C Programming. Learning C is a great way to introduce yourself to more complex languages as well, and the.How to Learn to Program in C. C is one of the older programming languages. of how variables work, you can write a simple program that will store the user's.20 Nov - 71 min - Uploaded by Derek Banas Get the Cheat Sheet Here: balimedkarangasem.com Best Book on C++: balimedkarangasem.com GLLL0g How to.We could probably debate forever which programming language is Python is convenient, and in many ways, a great advance over the C programming language. It's really easy to get bogged down in the minutiae of C.4 Jan - 3 min - Uploaded by Techy Help What is the easiest way to learn C programming? C is so complicated, I do not think there.12 Jan - 21 min - Uploaded by Jonathan Engelsma This video introduced the C programming language. We will discuss why you should learn C.23 Nov - min - Uploaded by ProgrammingKnowledge C Programming Language is the most popular computer language and most used programming.25 Mar - 7 min - Uploaded by LearnToProgram: Become a Web or Mobile Developer balimedkarangasem.com LearnToProgram is now Framework. Visit and join for free daily.C Tutorial for Beginners - Learn C programming in simple and easy steps starting from basic to advanced concepts with examples including C Overview.A computer program is the key to the digital city: If you know the language, you can get a computer This animation shows the execution of a simple C program.C++ Tutorial, C++ Made Easy: Learning to Program in C++ and containing lots of examples, tips and simple explanations.Full-Text Paper (PDF): Programming in C in 7 days! Functions are building bl ocks of C programs. main() function . calling it, is an easy task.C programming Exercises, Practice, Solution: C is a general-purpose, imperative computer programming language, supporting structured.Originated as a teaching and learning tool for non-computer science major students, Ch aims to make learning C/C++ as simple and easy as learning Basic.Listen to Python Programming Professional Made Easy & C Programming

Professional Made Easy (Volume 17) Audiobook by Sam Key, narrated by Millian .It forms (or is the basis for) the core of the modern languages Java and C++. ( and some semantics) very close to Matlab, making the transition easy (okay.As such, since it's easy for a coding beginner to go astray when learning C++, we strongly recommend learning C++ with a mentor. In addition, C++ has a longer.

[PDF] Kodak Master Photoguide for Still Picture-Taking

[PDF] Forecasting Terrorism: Indicators and Proven Analytic Techniques

[PDF] Will My Pet Go To Heaven?

[PDF] The Richest Man in Babylon (Chinese Edition)

[\[PDF\] Why We Watched: Europe, America, and the Holocaust](http://balimedkarangasem.com/suxakywi.pdf)

[\[PDF\] Animals of The World Color](http://balimedkarangasem.com/dagygum.pdf)ing Book

[\[PDF\] The Knowhow Book of Spycraft](http://balimedkarangasem.com/faxutuqe.pdf)